## ADD TO CART MODE (API SUB. OFF)

-All model processing options (repair, triangulation, etc) deactivated.

-Only native extensions allowed (STL, OBJ).

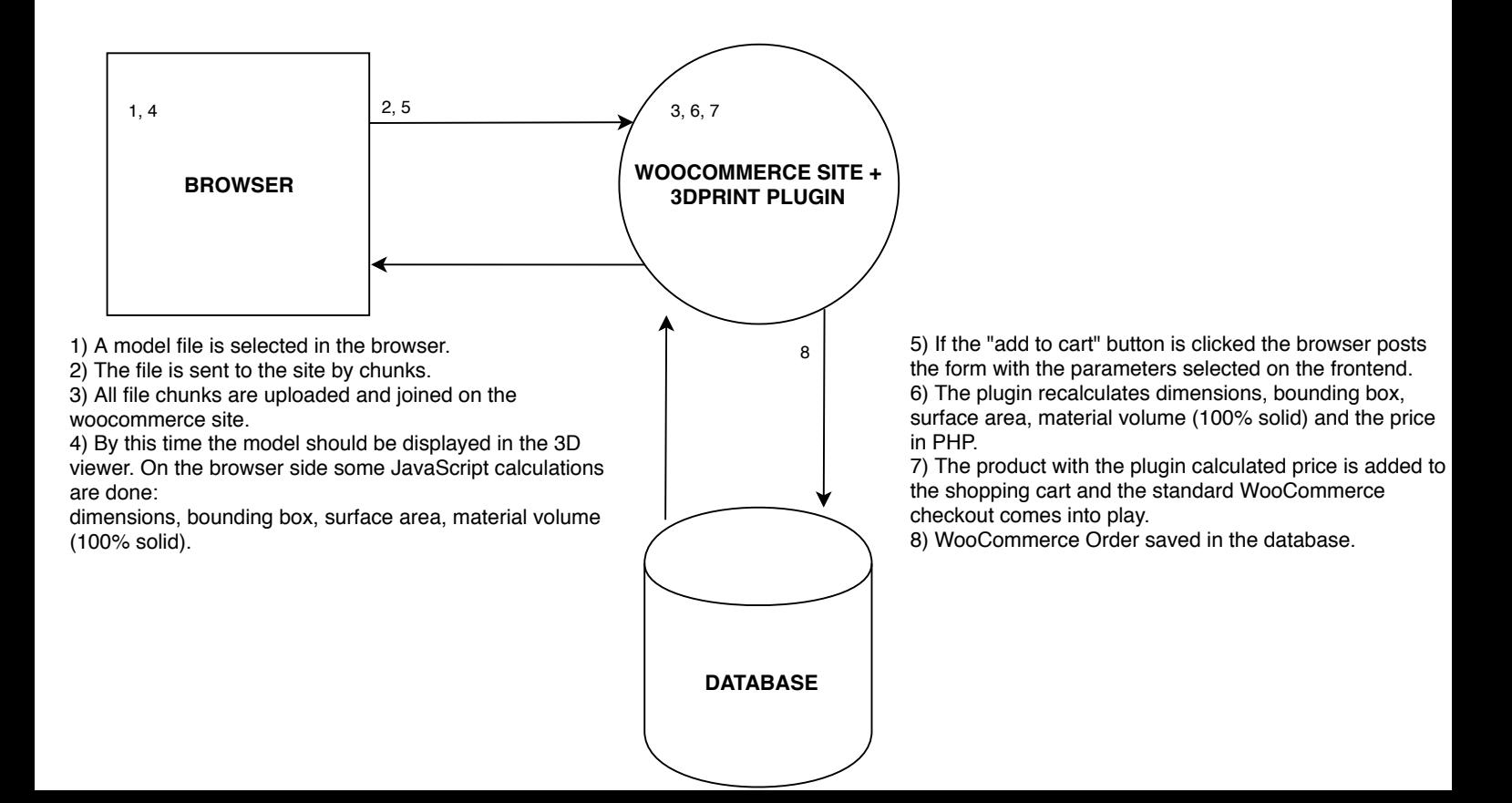